## OCR技術を用いた学習の効率化〜自動単語帳メーカー〜

日本大学藤沢高等学校 "日藤 数学同好会A" 藤澤寛

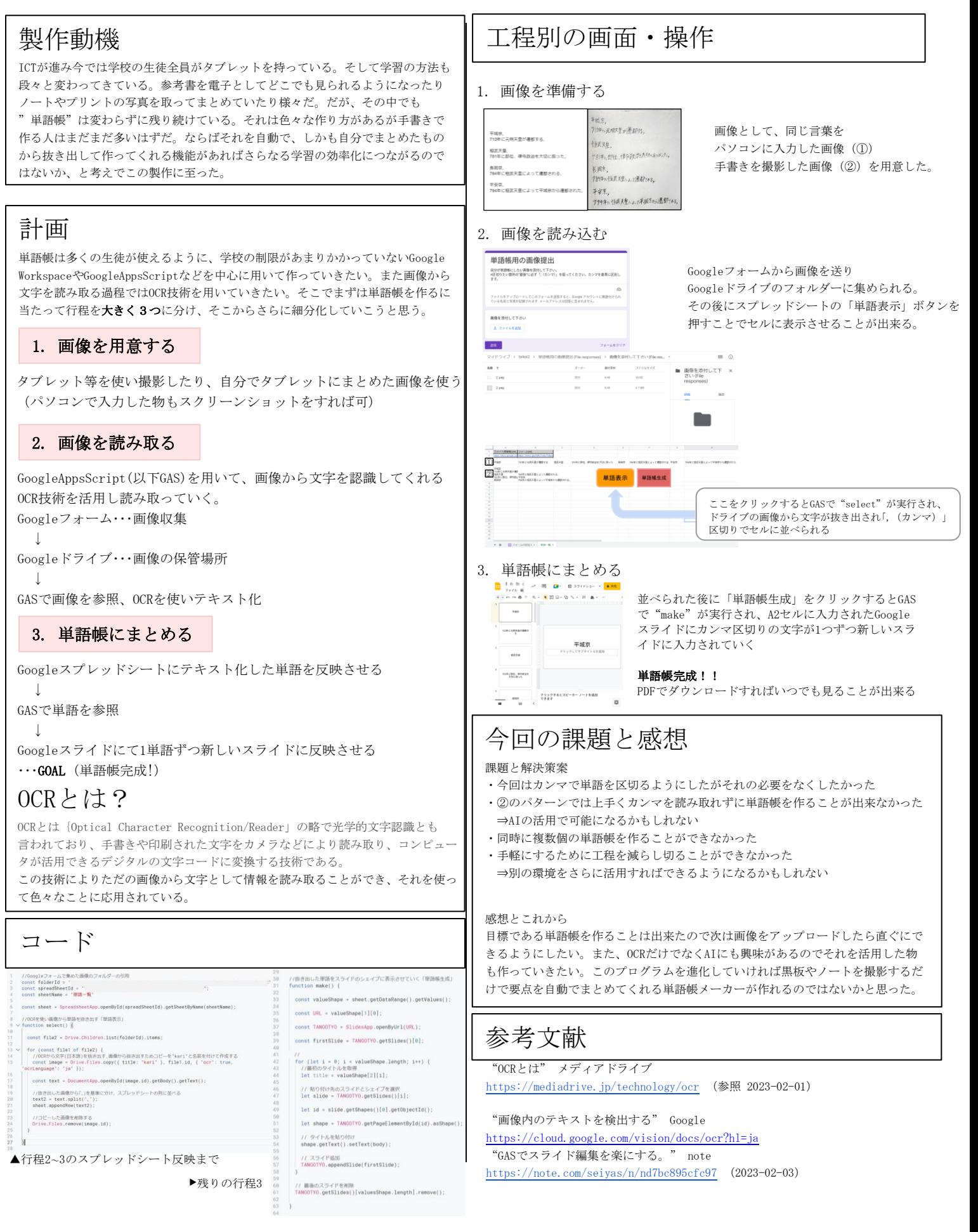